# Clickview access for students

### What is Clickview?

Clickview is an online website that hosts a range of video (and some other) content for educational use. It includes short videos, full movies, and stuff in-between.

The College has paid for staff and students to access this resource.

## **Getting to Clickview**

iPad: Via the free Clickview app in the app store

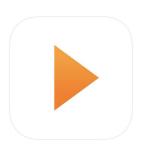

**Student owned laptop or home computer**: use a web
browser and go to

Clickview.com.au

...then hit

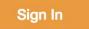

# Logging in to Clickview

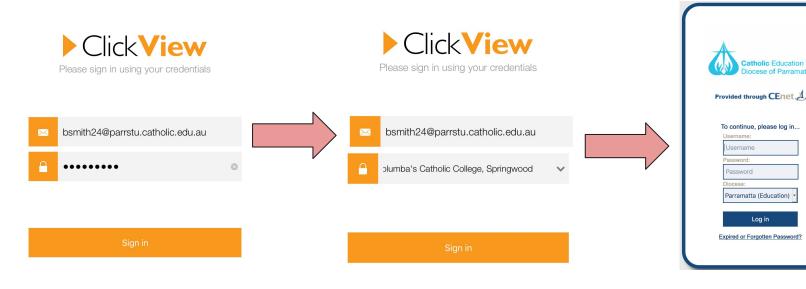

# Once you have logged in on an iPad

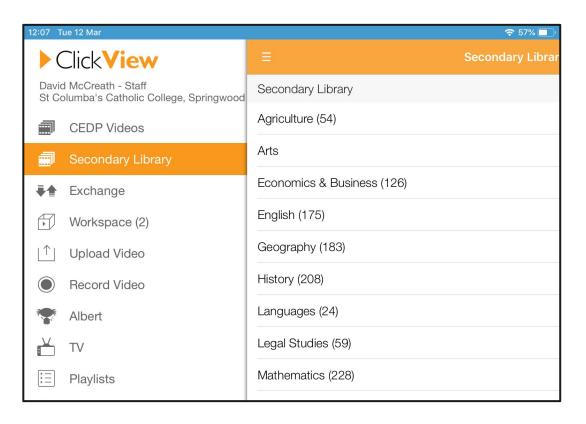

# Once you have logged in on a laptop/desktop

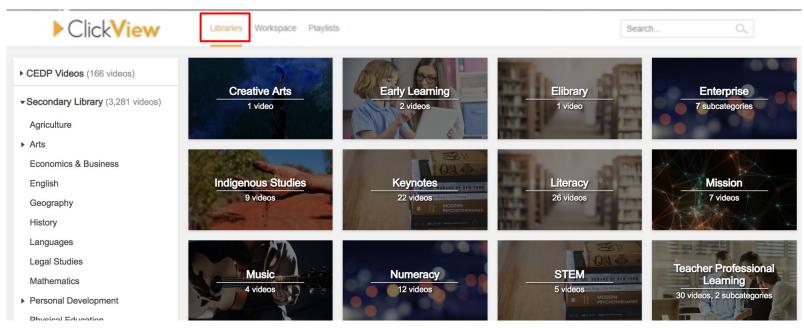

## Adding a video to a playlist

### Laptop

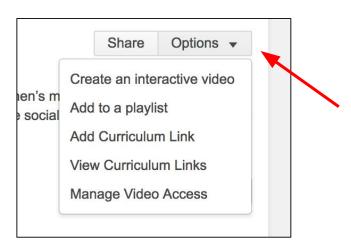

#### **iPad**

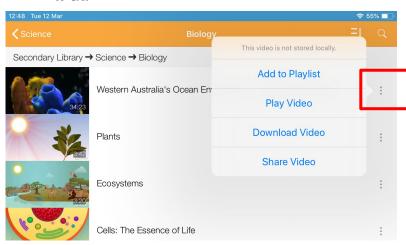